# Politechnika Krakowska im. Tadeusza Kościuszki

# Karta przedmiotu

obowiązuje studentów rozpoczynających studia w roku akademickim 2017/2018

Wydział Inżynierii Lądowej

Kierunek studiów: Budownictwo Profil: Ogólnoakademicki Profil: Ogólnoakademicki Profil: Ogólnoakademicki

Forma sudiów: stacjonarne 
Kod kierunku: BUD

Stopień studiów: II

Specjalności: Budowle - informacja i modelowanie (BIM)

### 1 Informacje o przedmiocie

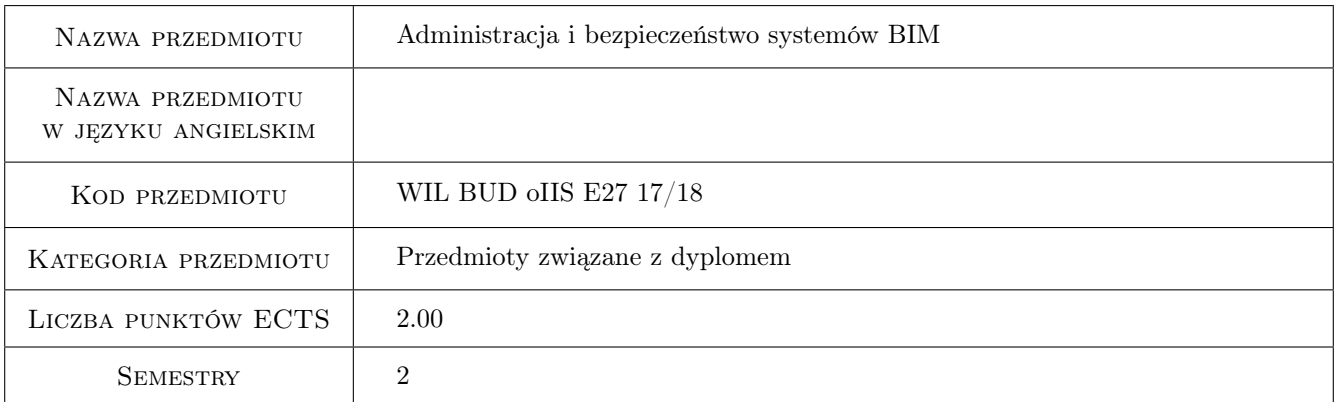

# 2 Rodzaj zajęć, liczba godzin w planie studiów

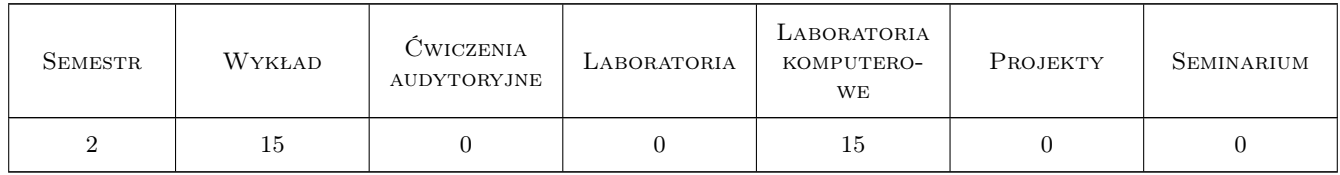

### 3 Cele przedmiotu

- Cel 1 Zapoznanie z podstawowymi metodami pracy zespołowej w ramach projektowania i modelowania z wykorzystaniem technologii BIM.
- Cel 2 Zapoznanie z narzędziami i aplikacjami umożliwiającymi pracę zespołową i współdzielenie zasobów wchodzących w skład projektów i modeli konstrukcji inżynierskich przygotowywanych z wykorzystaniem technologii BIM.

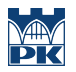

- Cel 3 Zapoznanie z zagrożeniami związanymi z udostępnianiem treści i zasobów w ramach pracy zespołowej.Zapoznanie z możliwościami zwiększenia bezpieczeństwa procesu współdzielenia danych poprzez odpowiednią konfigurację systemu operacyjnego i wykorzystanie dodatkowych narzędzi i aplikacji.
- Cel 4 Zapoznanie z narzędziami do wirtualizacji i tworzenia kopii zapasowych danych i zasobów wchodzących w skład projektów przygotowywanych w technologii BIM.
- Cel 5 Zapoznanie z technologią podpisu cyfrowego i możliwościami jego wykorzystania w procesie przygotowywania dokumentacji projektowej.

# 4 Wymagania wstępne w zakresie wiedzy, umiejętności i innych kompetencji

- 1 Umiejętność obsługi systemów operacyjnych z rodziny Windows.
- 2 Umiejętność obsługi pakietu biurowego MS Office.
- 3 Podstawowa wiedza z zakresu wykorzystania sieci internet do komunikacji i wymiany danych w postaci zasobów i projektów przygotowanych z wykorzystaniem technologii BIM.
- 4 Umiejętność obsługi oprogramowania do projektowania z wykorzystaniem technologii BIM na poziomie średniozaawansowanym.

### 5 Efekty kształcenia

- EK1 Kompetencje społeczne Przygotowanie do pracy zespołowej w projektowaniu z wykorzystaniem technologii BIM.
- EK2 Wiedza Pozyskanie wiedzy w zakresie metod i istniejących narzędzi do pracy zespołowej w projektowaniu z wykorzystaniem technologii BIM.
- EK3 Wiedza Pozyskanie wiedzy na temat istniejących zagrożeń związanych z udostępnianiem i współdzieleniem zasobów i projektów realizowanych z użyciem technologii BIM. Pozyskanie wiedzy na temat możliwości zwiększenia poziomu bezpieczeństwa w tym zakresie.
- EK4 Umiejętności Umiejętność konfiguracji i wykorzystania narzędzi systemowych do pracy zespołowej w projektowaniu z wykorzystaniem technologii BIM.
- EK5 Umiejętności Umiejętność konfiguracji i wykorzystania aplikacji umożliwiających wykorzystanie technologii zdalnego pulpitu, podpisu cyfrowego, usług katalogowych.
- EK6 Umiejętności Umiejętność wykorzystania oprogramowania do wirtualizacji oraz aplikacji do automatycznego tworzenia kopii zapasowych danych.

### 6 Treści programowe

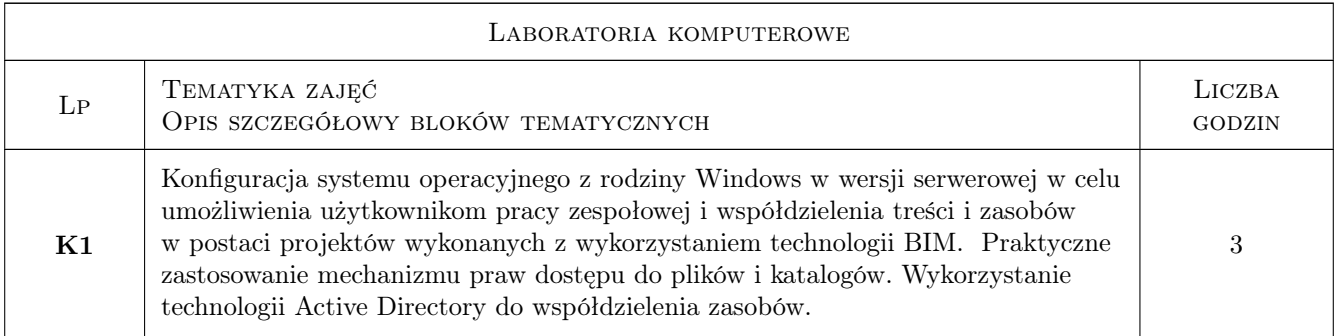

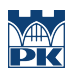

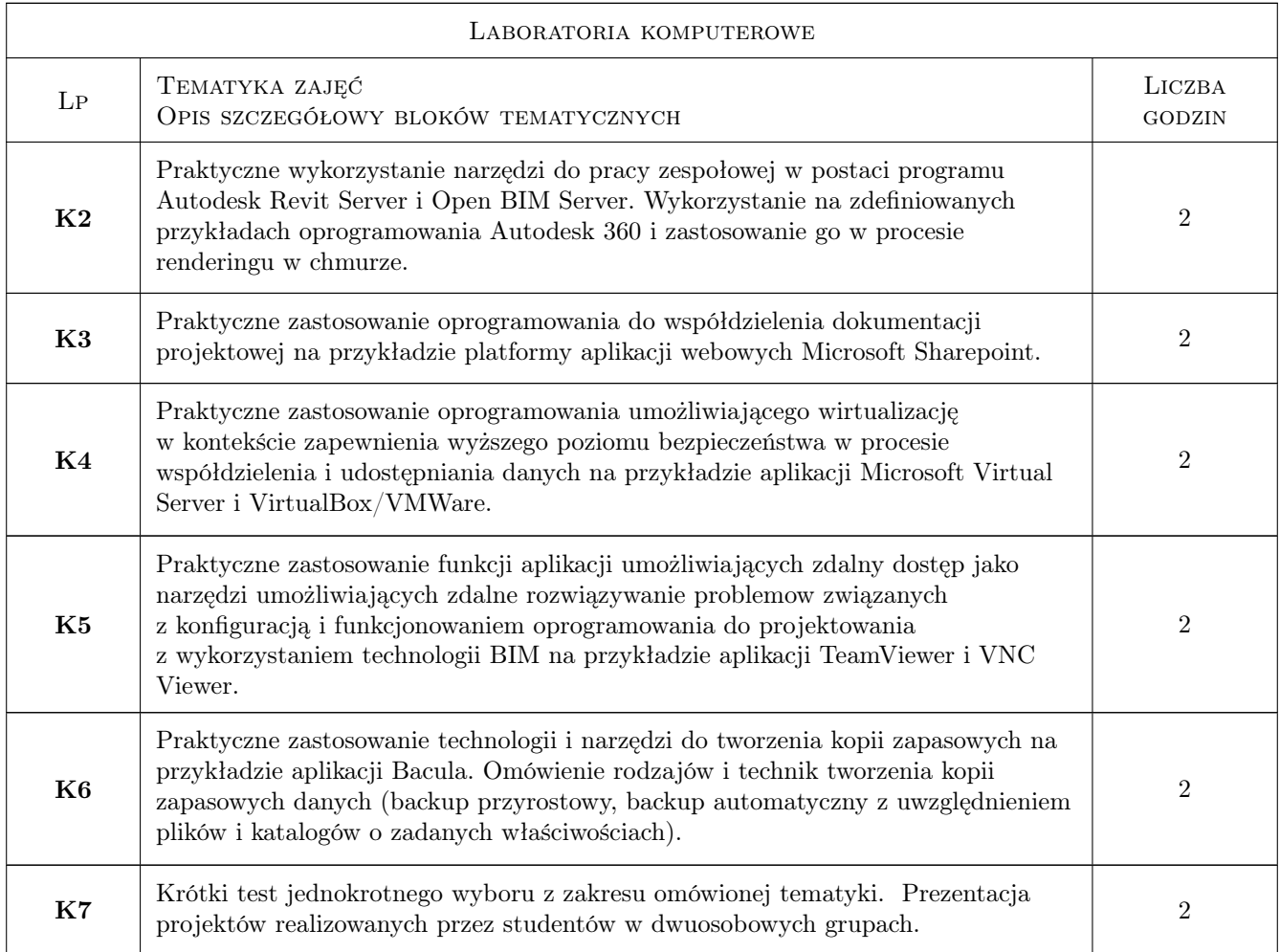

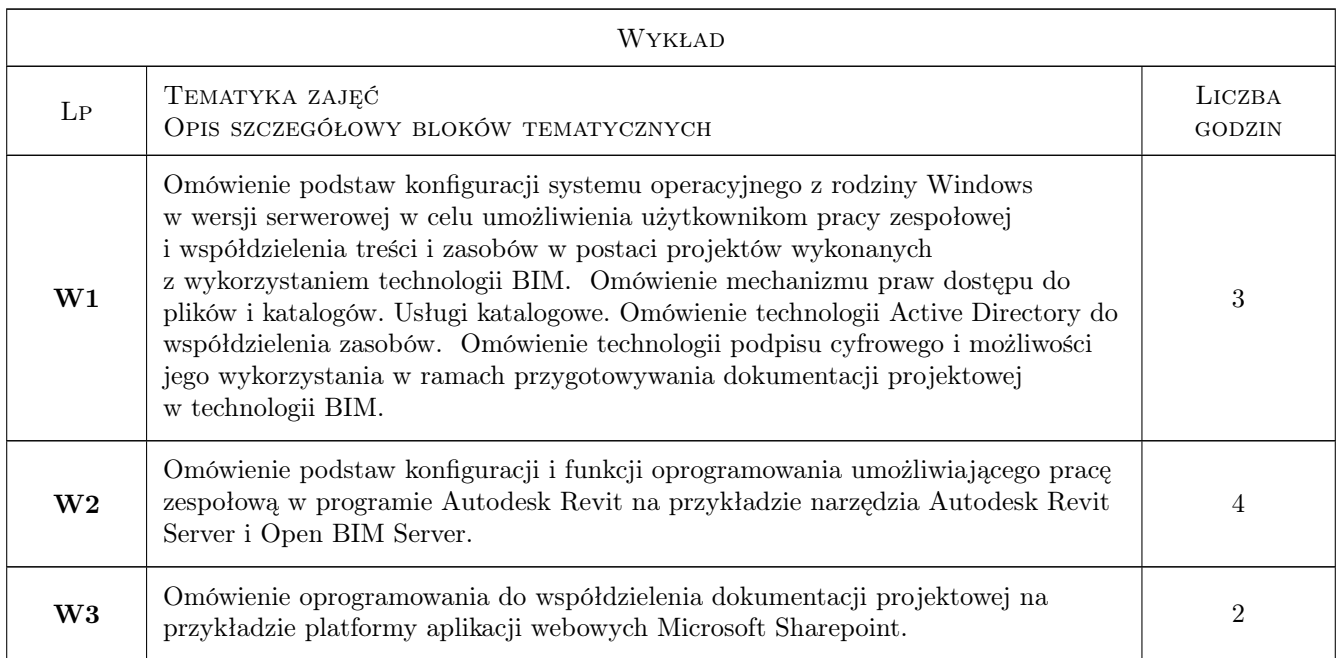

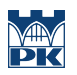

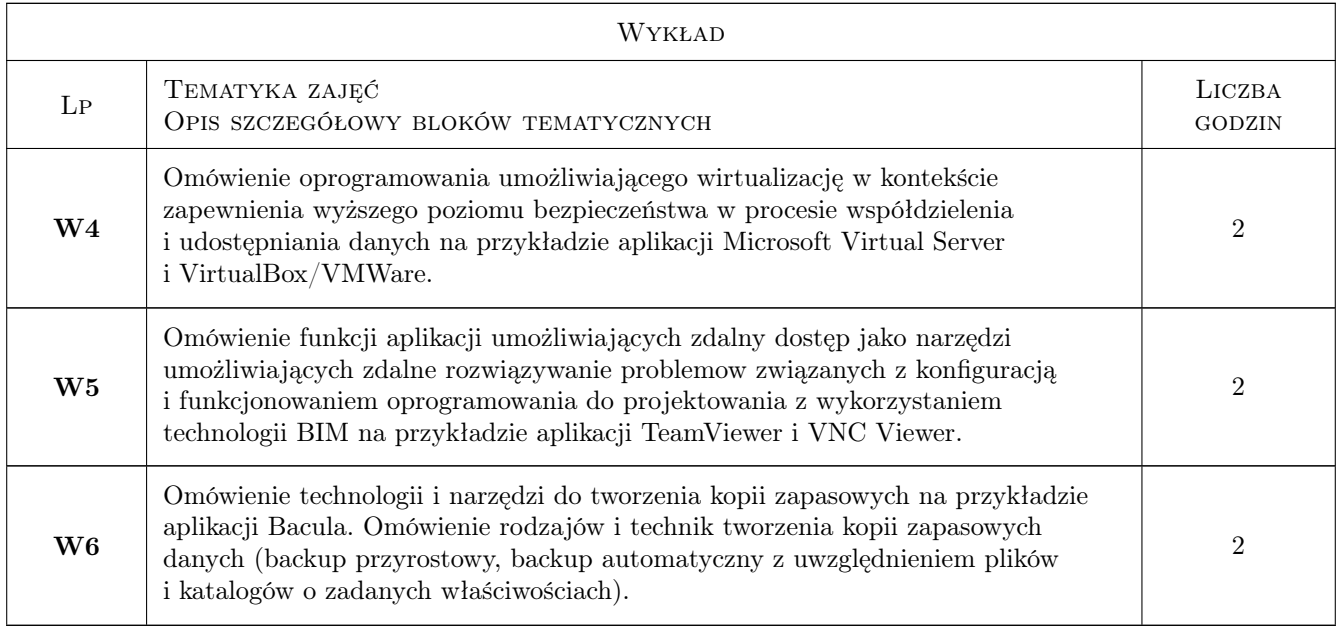

# 7 Narzędzia dydaktyczne

- N1 Wykład tradycyjny z wykorzystaniem prezentacji multimedialnych.
- N2 Konsultacje.
- N3 Praca własna przygotowanie prezentacji na temat samodzielnego wykorzystania narzędzi/aplikacji omawianych w ramach jednego z bloków tematycznych.
- N4 Praca własna przygotowanie do krótkiego testu jednokrotnego wyboru z zakresu omawianej tematyki.
- N5 Praca w grupach wykonywanie projektów zaliczeniowych
- N6 Ćwiczenia laboratoryjne

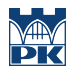

### 8 Obciążenie pracą studenta

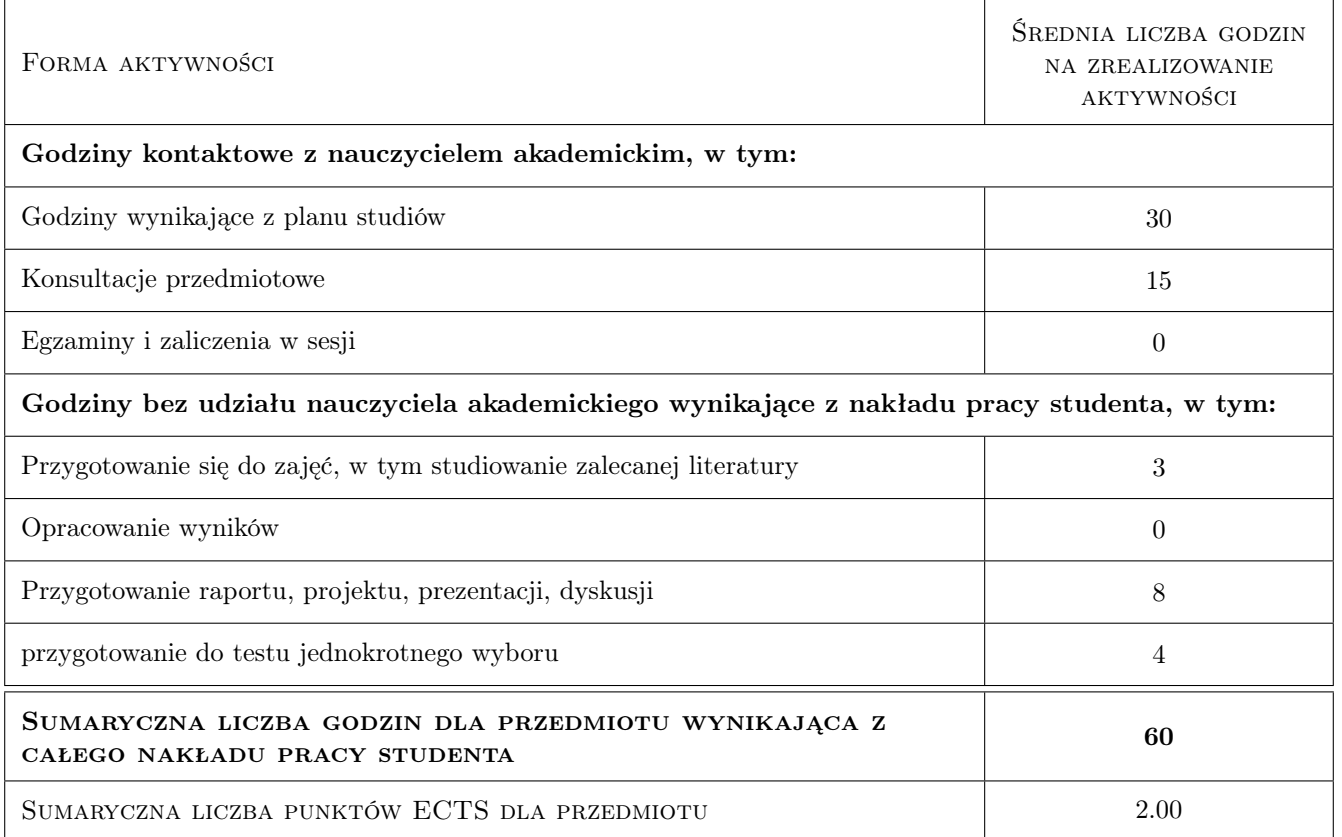

### 9 Sposoby oceny

#### Ocena formująca

- F1 Projekt indywidualny
- F2 Sprawozdanie z ćwiczenia laboratoryjnego
- F3 Projekt zespołowy

#### Ocena podsumowująca

- P1 Test
- P2 Średnia ważona ocen formujących

#### Warunki zaliczenia przedmiotu

- W1 Pozytywna ocena z testu jednokrotnego wyboru (uzyskanie 51% możliwych do zdobycia punktów).
- W2 Pozytywna ocena za prezentację multimedialną samodzielnego wykorzystania jednego z omówionych narzędzi/aplikacji.
- W3 Wykonanie ćwiczeń laboratoryjnych przeiwdzianych programem przedmiotu

#### Ocena aktywności bez udziału nauczyciela

B1 Projekt zespołowy

### Kryteria oceny

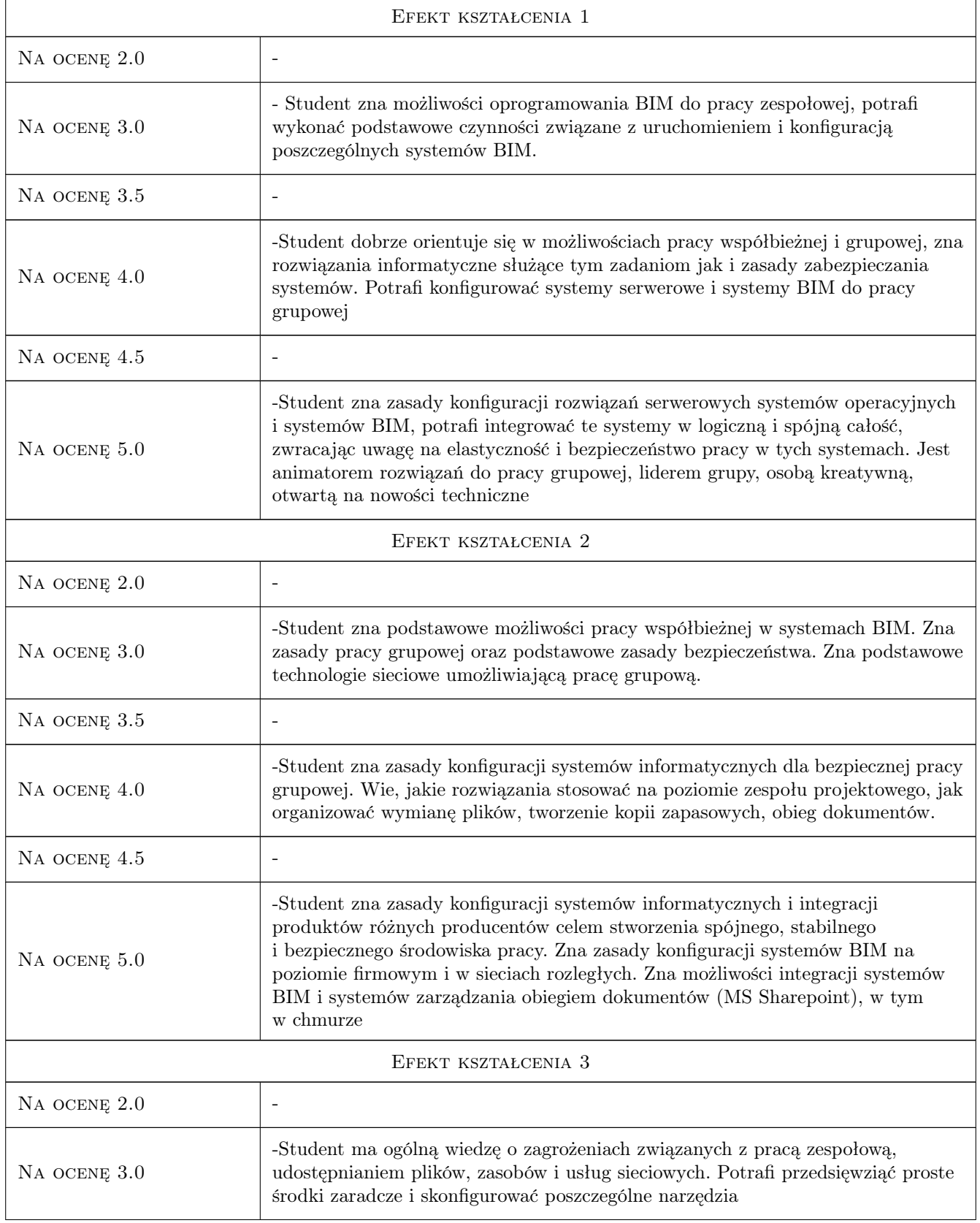

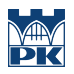

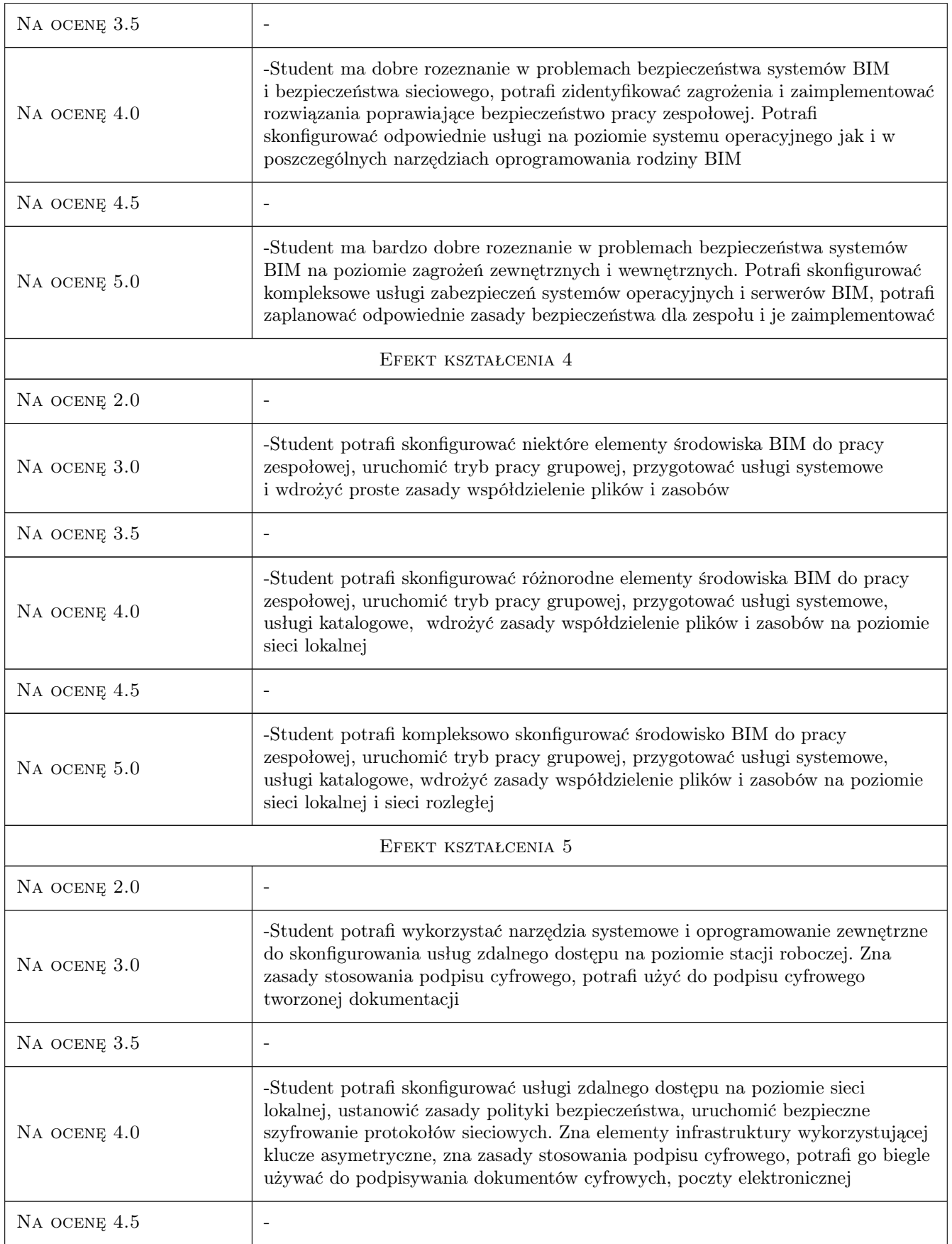

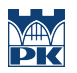

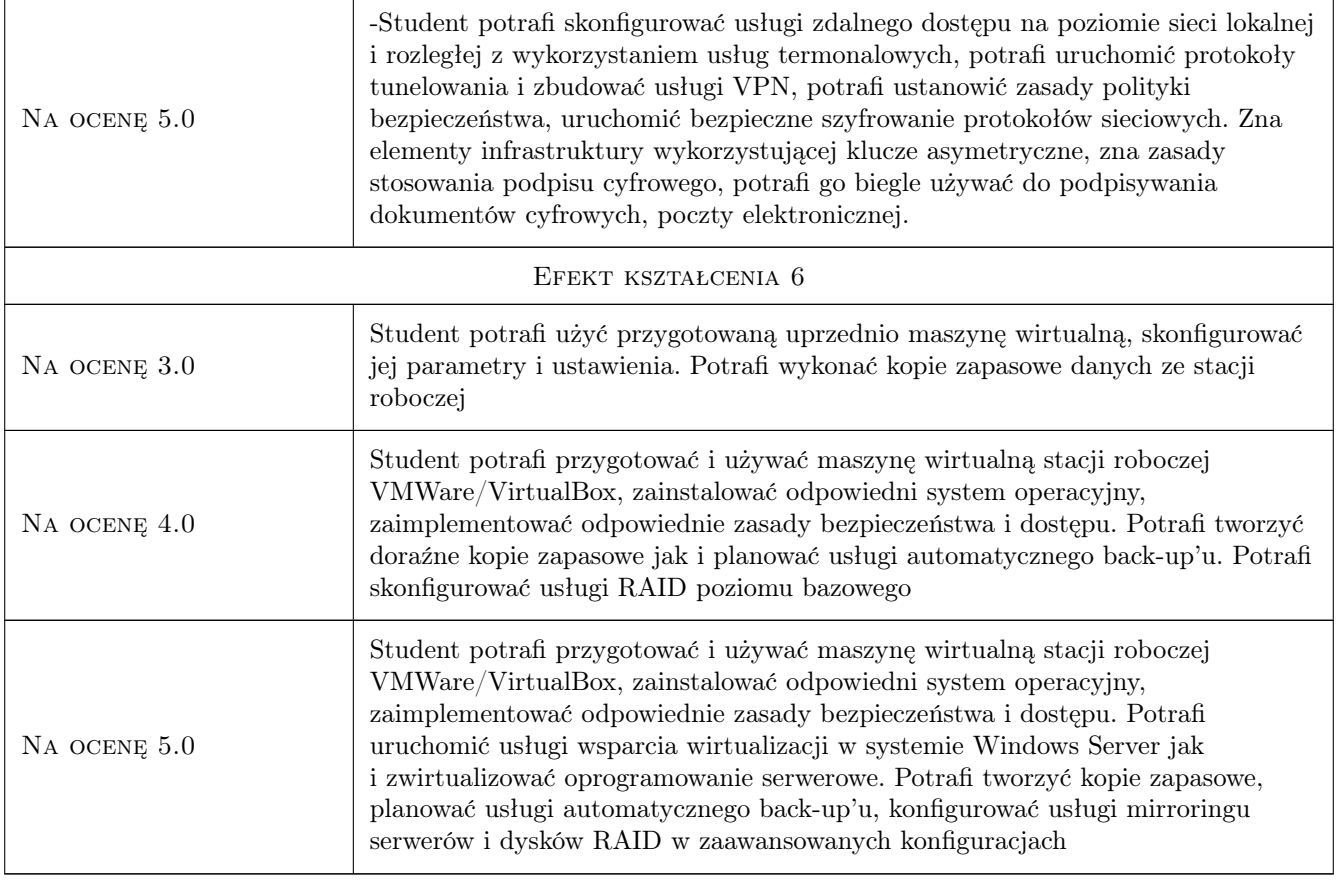

# 10 Macierz realizacji przedmiotu

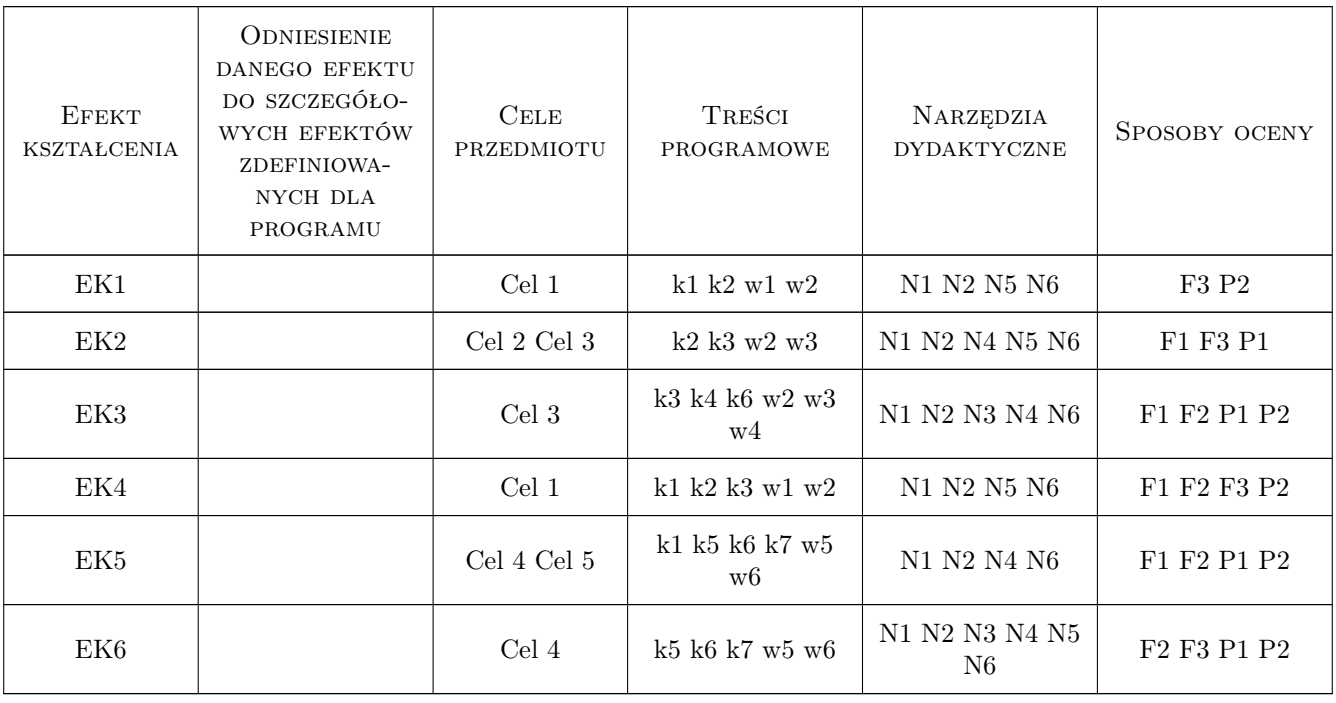

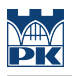

### 11 Wykaz literatury

#### Literatura podstawowa

- [1 ] Elise Moss Revit Structure 2014 Basics, , 2014, SDC Publications
- [2 ] IFMA BIM for Facility Managers, , 2013, Wiley
- [3 ] Olga M. Londer Penelope Coventry Microsoft SharePoint 2013 Krok po kroku, , 2014, PROMISE

#### Literatura uzupełniająca

- [1 ] Yauheni V. Pankov Network Backup with Bacula How-to, , 2012, Packt Publishing
- [2 ] Steve Clines Active Directory For Dummies, , 2008, John Wiley & Sons

#### Literatura dodatkowa

[1 ] Alfonso V. Romero — VirtualBox 3.1: Beginner's Guide, , 2010, Packt Publishing

### 12 Informacje o nauczycielach akademickich

#### Osoba odpowiedzialna za kartę

dr inż. Jacek Magiera (kontakt: plmagier@cyf-kr.edu.pl)

#### Osoby prowadzące przedmiot

1 mgr inż. Marcin Tekieli (kontakt: mtekieli@l5.pk.edu.pl)

### 13 Zatwierdzenie karty przedmiotu do realizacji

(miejscowość, data) (odpowiedzialny za przedmiot) (dziekan)

. . . . . . . . . . . . . . . . . . . . . . . . . . . . . . . . . . . . . . . . . . . . . . . .

PRZYJMUJĘ DO REALIZACJI (data i podpisy osób prowadzących przedmiot)